# **Тренировочная работа по подготовке к ЕГЭ по ИНФОРМАТИКЕ 11 класс** 6 мая 2015 года Вариант ИН10801

Выполнена: ФИО\_\_\_\_\_\_\_\_\_\_\_\_\_\_\_\_\_\_\_\_\_\_\_\_\_\_\_\_\_\_\_\_\_ класс \_\_\_\_\_\_

## **Инструкция по выполнению работы**

Работа состоит из двух частей, включающих в себя 27 заданий. Часть 1 содержит 23 задания с кратким ответом. Часть 2 содержит 4 задания с развёрнутым ответом.

На выполнение работы отводится 3 часа 55 минут (235 минут).

Ответы к заданиям 1, 2 и 3 записываются в виде одной цифры, которая соответствует номеру правильного ответа.

Ответы к заданиям 4–23 записываются в виде числа, последовательности букв или цифр.

Для выполнения заданий 24–27 Вам необходимо написать развёрнутый ответ в произвольной форме.

При выполнении заданий можно пользоваться черновиком. Записи в черновике не учитываются при оценивании работы.

Баллы, полученные Вами за выполненные задания, суммируются. Постарайтесь выполнить как можно больше заданий и набрать наибольшее количество баллов.

## *Желаем успеха!*

### Часть 1

Ответом к заданиям 1-3 является одна иифра, которая соответствует номеру правильного ответа. Запишите эту цифру в поле ответа в тексте работы.

Для кодирования некоторой последовательности, состоящей из букв И, К, Л, М. Н. решили использовать неравномерный двоичный код, удовлетворяющий условию Фано. Для буквы Н использовали кодовое слово 0, для буквы К - кодовое слово 10. Какова наименьшая возможная суммарная длина всех пяти кодовых слов?

Примечание. Условие Фано означает, что никакое кодовое слово не является началом другого кодового слова. Это обеспечивает возможность однозначной расшифровки закодированных сообщений.

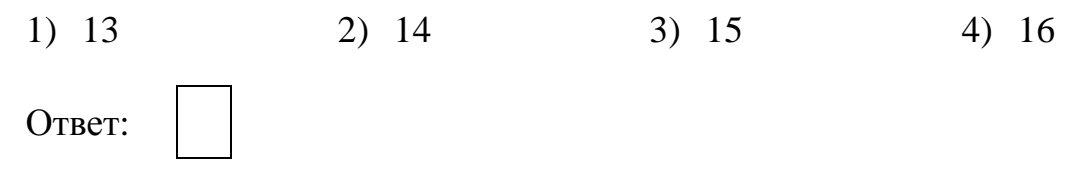

## Для таблицы истинности функции F известны значения только некоторых ячеек:

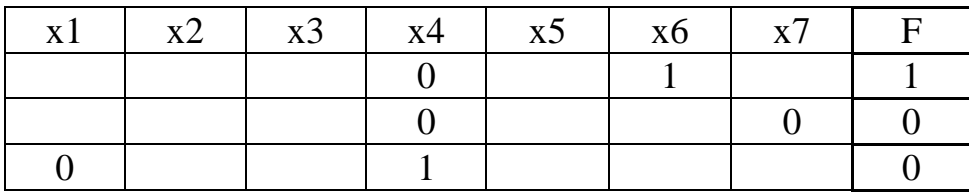

Каким выражением может быть  $F$ ?

- 1)  $x1 \wedge (x2 \rightarrow x3) \wedge \neg x4 \wedge x5 \wedge x6 \wedge \neg x7$
- 2)  $x1 \lor (\neg x2 \rightarrow x3) \lor \neg x4 \lor \neg x5 \lor x6 \lor \neg x7$
- 3)  $\neg x1 \wedge (x2 \rightarrow \neg x3) \wedge x4 \wedge x5 \wedge x6 \wedge x7$
- 4)  $x1 \vee (x2 \rightarrow \neg x3) \vee x4 \vee x5 \vee \neg x6 \vee x7$

Ответ:

 $\mathbf{1}$ 

 $\overline{2}$ 

Для групповых операций с файлами используются маски имён файлов. Маска представляет собой последовательность букв, цифр и прочих допустимых в именах файлов символов, в которых также могут встречаться следующие символы:

Символ «?» (вопросительный знак) означает ровно один произвольный символ.

Символ «\*» (звездочка) означает любую последовательность символов произвольной длины, в том числе «\*» может задавать и пустую последовательность.

В каталоге находится 6 файлов:

```
chifera.dat
chifera doc
ferrum.doc
deLafer.doc
oferta.doc
tokoferol.docx
```
Определите, по какой из масок из каталога будет отобрано ровно 3 файла.

1) \*fer?\*.d\*

```
2) ?*fer*?.doc*
```
- $3) *?fer*?.doc$
- 4) ?\*fer?\*.docx

Ответ:

Ответами к заданиям 4-23 являются число, последовательность букв или цифр, которые следует записать в работе в отведённом для этого месте.

4

 $3<sup>1</sup>$ 

Укажите наименьшее четырёхзначное шестнадцатеричное число, двоичная запись которого содержит ровно 6 нулей. В ответе запишите только само шестнадцатеричное число, основание системы счисления указывать не нужно.

6

7

Между населёнными пунктами А, В, С, D, Е, F построены дороги, протяжённость которых приведена в таблице. Отсутствие числа в таблице означает, что прямой дороги между пунктами нет.

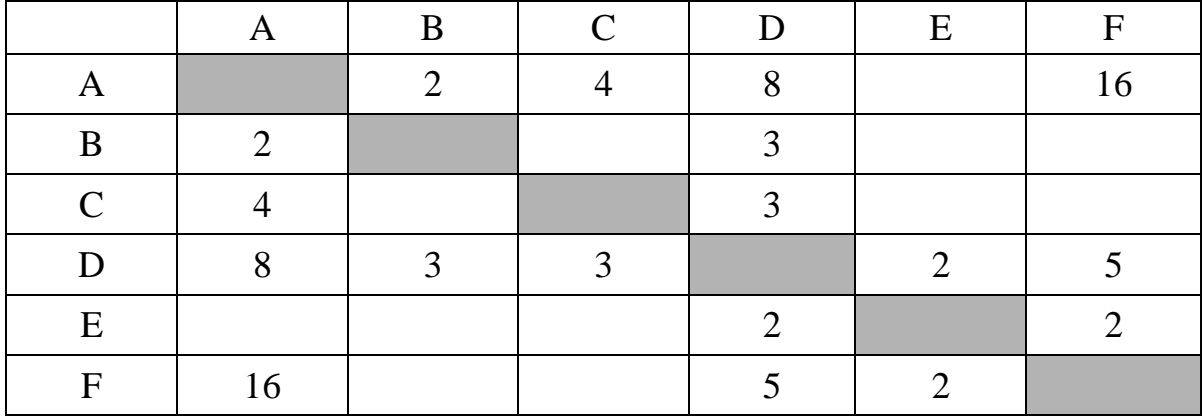

Определите длину кратчайшего пути между пунктами А и F, не проходящего через пункт Е. Передвигаться можно только по указанным дорогам.

OTBeT:

Автомат получает на вход трёхзначное число. По этому числу строится новое число по следующим правилам.

1. Складываются первая и вторая, а также вторая и третья цифры исходного числа.

2. Полученные два числа записываются друг за другом в порядке возрастания (без разделителей).

*Пример*. Исходное число: 843. Суммы:  $8 + 4 = 12$ ;  $4 + 3 = 7$ . Результат: 712.

Сколько существует чисел, в результате обработки которых автомат выдаст число 1216?

Ответ:

Дан фрагмент электронной таблицы. Из одной из ячеек диапазона В1:В4 в одну из ячеек диапазона А1:А4 была скопирована формула. При этом адреса в формуле автоматически изменились и числовое значение в ячейке, куда производилось копирование, стало равным 31. В какую ячейку была скопирована формула? В ответе укажите только одно число – номер строки, в которой расположена ячейка.

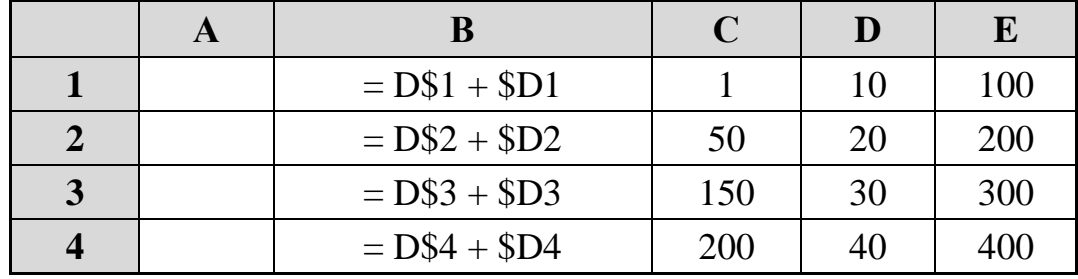

Примечание: знак \$ обозначает абсолютную адресацию.

<sup>©</sup> СтатГрад 2014-2015 уч. г. Публикация в Интернете или печатных изданиях без письменного согласия СтатГрад запрещена

Определите, что будет напечатано в результате выполнения программы, записанной ниже на разных языках программирования.

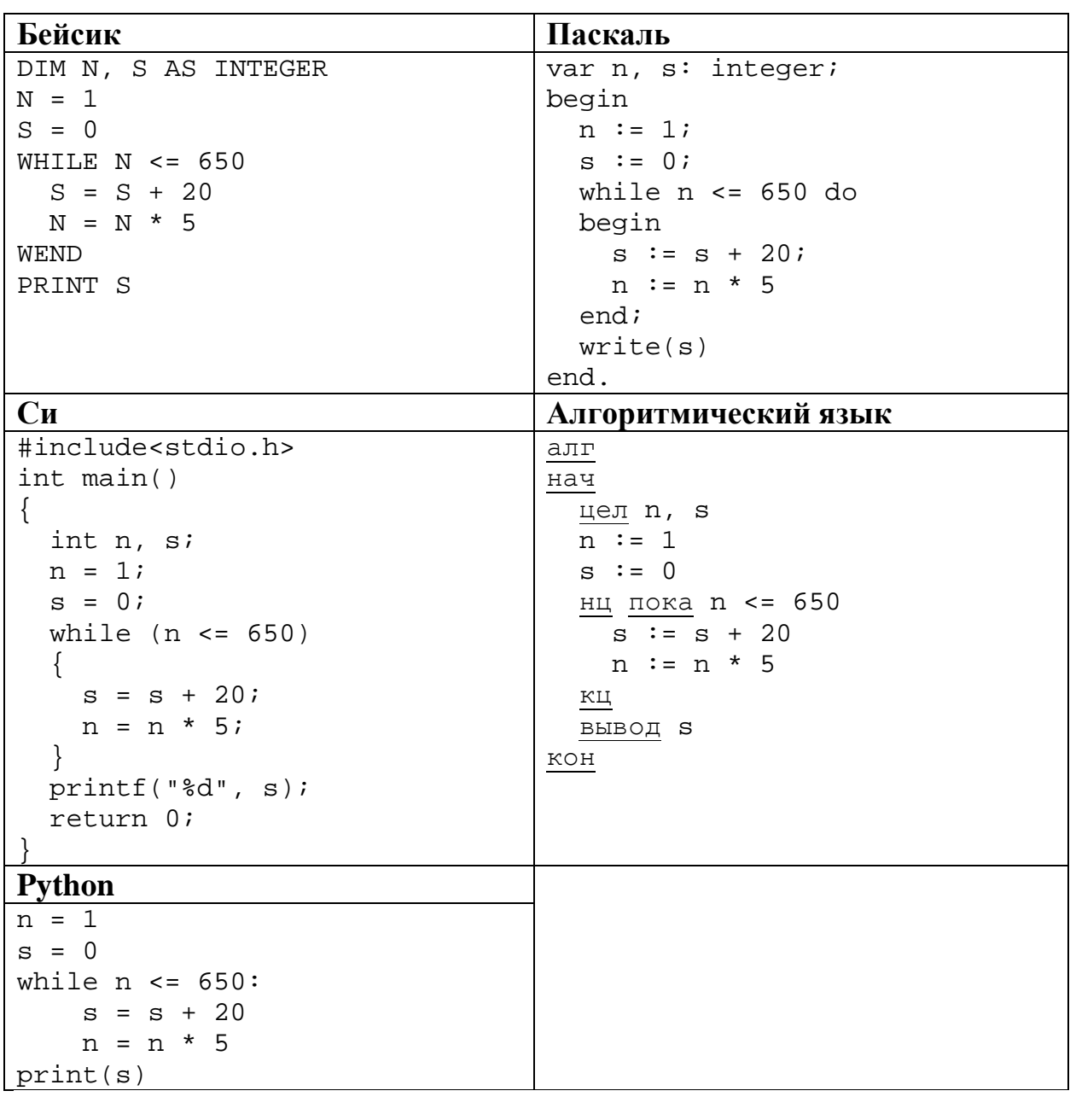

 $9<sup>1</sup>$ 

двухканальная  $(c$ repeo $)$ Производилась звукозапись частотой  $\mathbf{c}$ дискретизации 64 кГц и 32-битным разрешением. В результате был получен файл размером 60 Мбайт, сжатие данных не производилось. Определите приблизительно, сколько времени (в минутах) проводилась запись? В качестве ответа укажите ближайшее к времени записи целое число.

Ответ:

© СтатГрад 2014-2015 уч. г. Публикация в Интернете или печатных изданиях без письменного согласия СтатГрад запрещена

5

11

Сколько слов длины 6, начинающихся и заканчивающихся согласной буквой, можно составить из букв Г, О, Д? Каждая буква может входить в слово несколько раз. Слова не обязательно должны быть осмысленными словами русского языка.

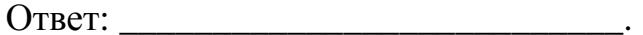

Ниже на пяти языках программирования записан рекурсивный алгоритм F.

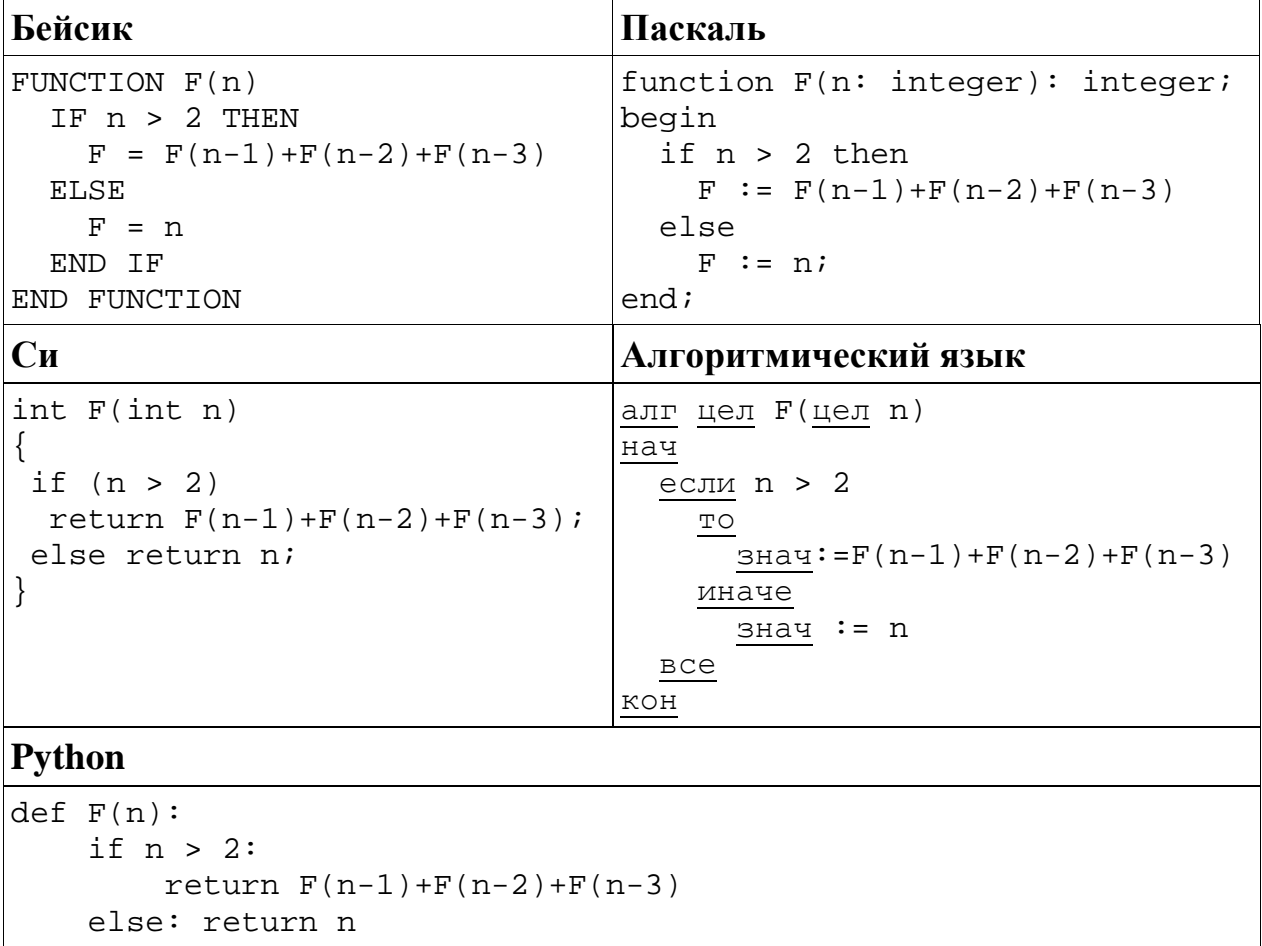

Чему будет равно значение, вычисленное алгоритмом при выполнении вызова  $F(5)$ ?

#### 12 В терминологии сетей ТСР/IР маской сети называется 32-разрядная двоичная последовательность, определяющая, какая часть IP-адреса узла сети относится к адресу сети, а какая – к адресу самого узла в этой сети. При этом в маске сначала (в старших разрядах) стоят единицы, а затем с некоторого места нули.

Адрес сети получается в результате применения поразрядной конъюнкции к заданному IP-адресу узла и маске. Обычно маска записывается по тем же правилам, что и IP-адрес - в виде четырёх байтов, причём каждый байт записывается в виде десятичного числа.

Пример. Пусть IP-адрес узла равен 231.32.255.131, а маска равна 255.255.240.0. Тогда адрес сети равен 231.32.240.0.

Для узла с IP-адресом 235.116.177.140 адрес сети равен 235.116.160.0. Чему равен третий слева байт маски? Ответ запишите в виде десятичного числа.

Ответ:

13 При регистрации в компьютерной системе каждому пользователю выдаётся пароль, состоящий из 15 символов и содержащий только символы А, Б, В, Г, Д, Е. Каждый такой пароль в компьютерной программе записывается минимально возможным и одинаковым целым количеством байт, при этом используют посимвольное кодирование и все символы кодируются одинаковым и минимально возможным количеством бит.

Определите, сколько байт необходимо для хранения 20 паролей.

Ответ:

Исполнитель Чертёжник перемещается на координатной плоскости, оставляя 14 Чертёжник след  $\overline{B}$ виде линии. может ВЫПОЛНЯТЬ команду **сместиться на**  $(a, b)$ , где  $a, b$  – целые числа. Эта команда перемещает Чертёжника из точки с координатами  $(x, y)$  в точку с координатами  $(x + a, y + b)$ . Например, если Чертёжник находится в точке с координатами  $(4, 2)$ , то команда сместиться на  $(2, -3)$  переместит Чертёжника в точку  $(6, -1)$ .

Шикл

ПОВТОРИ ЧИСЛО РАЗ последовательность команд КОНЕЦ ПОВТОРИ

означает, что последовательность команд будет выполнена указанное число раз (число должно быть натуральным).

Информатика. 11 класс. Вариант ИН10801 8

Чертёжнику был дан для исполнения следующий алгоритм (количество повторений и смещения в первой из повторяемых команд неизвестны):

```
НАЧАЛО
   сместиться на (4, 6)
   ПОВТОРИ … РАЗ
     сместиться на (…, …) 
     сместиться на (-1, -2)
   КОНЕЦ ПОВТОРИ
   сместиться на (20, 30)
КОНЕЦ
```
После выполнения этого алгоритма Чертёжник возвращается в исходную точку. Какое наибольшее число повторений могло быть указано в конструкции «ПОВТОРИ … РАЗ»?

Ответ: \_\_\_\_\_\_\_\_\_\_\_\_\_\_\_\_\_\_\_\_\_\_\_\_\_\_\_.

На рисунке – схема дорог, связывающих города А, Б, В, Г, Д, Е, К, Л, М, Н, П, Р, Т, Ф. По каждой дороге можно двигаться только в одном направлении, указанном стрелкой. **15**

Сколько существует различных путей из города А в город Ф?

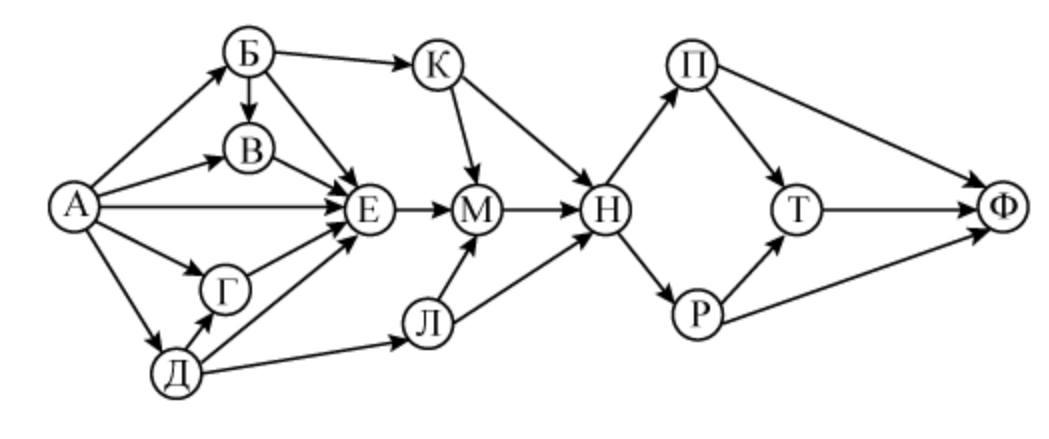

Ответ:

Решите уравнение: **16**

$$
101_x + 13_{10} = 101_{x+1}
$$

# В языке запросов поискового сервера для обозначения логической операции «ИЛИ» используется символ «|», а для обозначения логической операции «И» – символ «&».

В таблице приведены запросы и количество найденных по ним страниц некоторого сегмента сети Интернет.

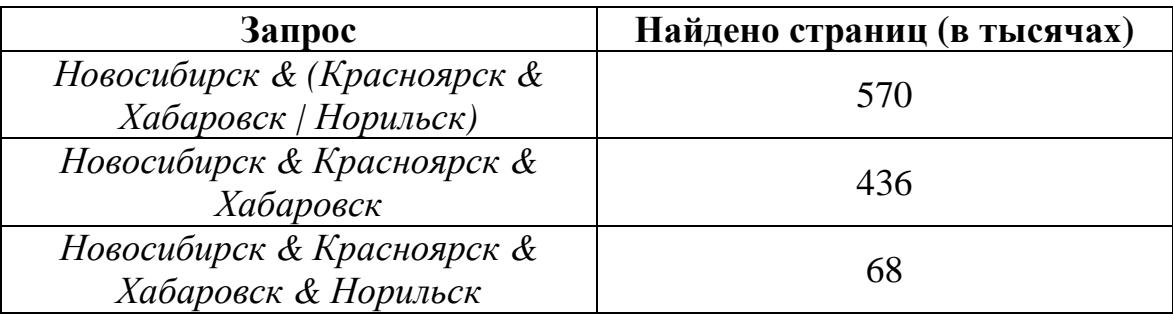

Какое количество страниц (в тысячах) будет найдено по запросу

### *Новосибирск & Норильск*

Считается, что все запросы выполнялись практически одновременно, так что набор страниц, содержащих все искомые слова, не изменялся за время выполнения запросов.

Ответ: \_\_\_\_\_\_\_\_\_\_\_\_\_\_\_\_\_\_\_\_\_\_\_\_\_\_\_.

**18**

**17**

Элементами множеств А, P, Q являются натуральные числа, причём  $P = \{2, 4, 6, 8, 10, 12, 14, 16, 18, 20\}, Q = \{3, 6, 9, 12, 15, 18, 21, 24, 27, 30\}.$ Известно, что выражение

$$
((x \in A) \rightarrow (x \in P)) \vee (\neg (x \in Q) \rightarrow \neg (x \in A))
$$

истинно (т. е. принимает значение 1) при любом значении переменной *х*. Определите наибольшее возможное количество элементов в множестве A.

 $O$ твет:  $\qquad \qquad$ 

Ниже представлен записанный на разных языках программирования фрагмент одной и той же программы, обрабатывающей одномерный целочисленный массив с индексами от 0 до 10.

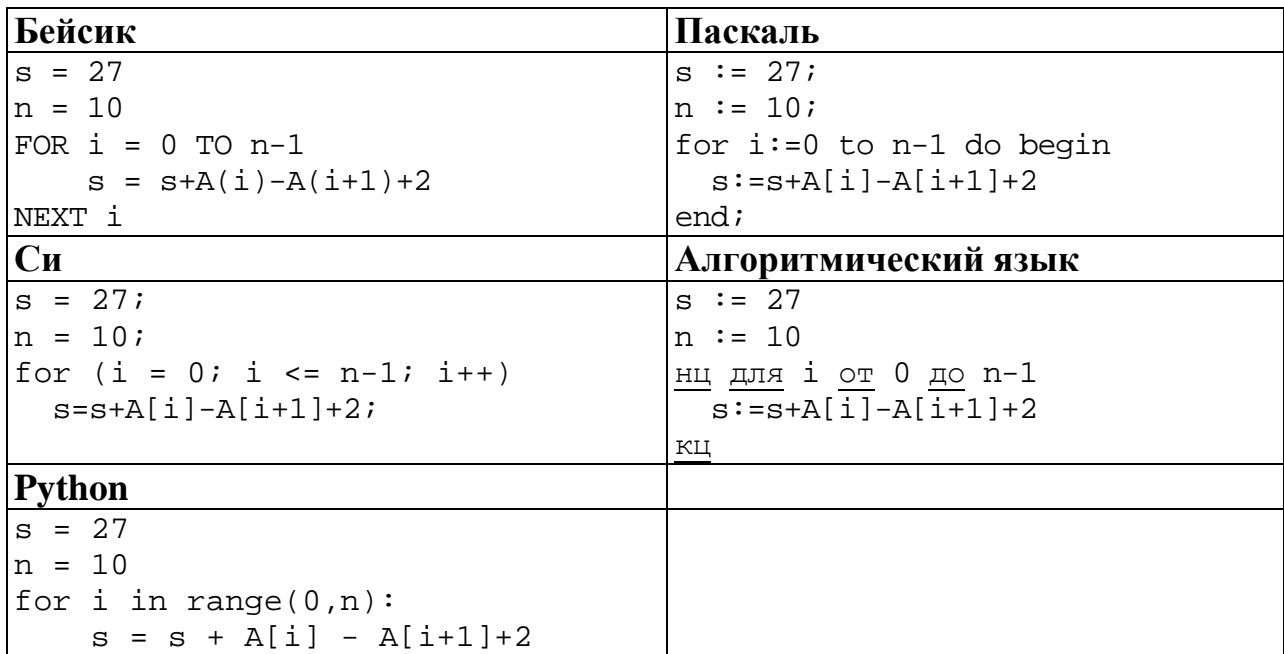

Известно, что в начале выполнения этого фрагмента в массиве находилась возрастающая последовательность чисел, то есть  $A[0] < A[1] < ... < A[10]$ . Какое наибольшее значение может иметь переменная в после выполнения данной программы?

**20** 

19

Ниже на пяти языках записан алгоритм. Получив на вход число х, этот алгоритм печатает два числа а и b. Укажите наименьшее из таких чисел  $x$ , при вводе которых алгоритм печатает сначала 2, а потом 11.

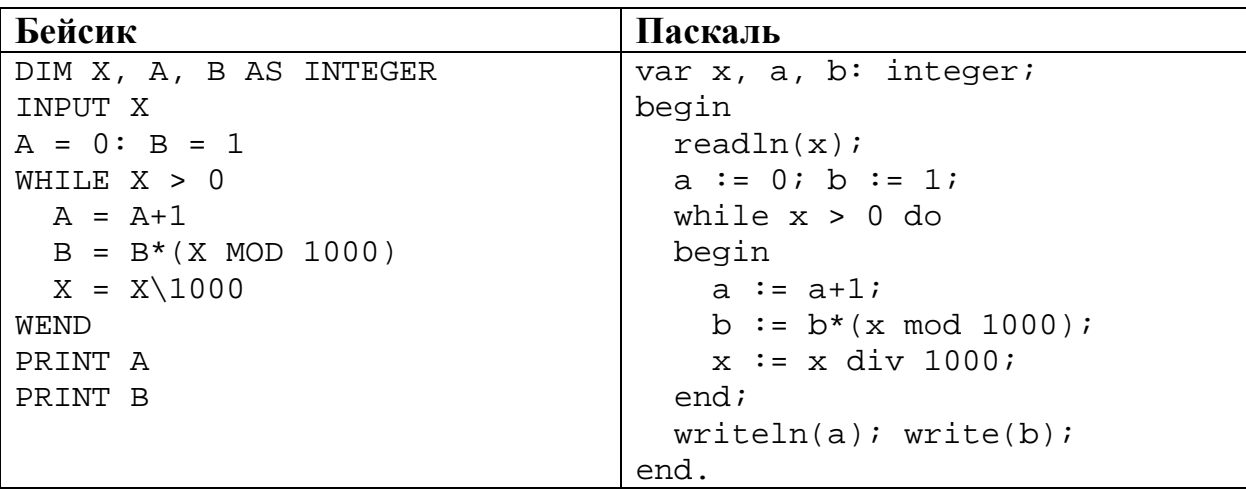

© СтатГрад 2014-2015 уч. г. Публикация в Интернете или печатных изданиях без письменного согласия СтатГрад запрещена

Информатика. 11 класс. Вариант ИН10801

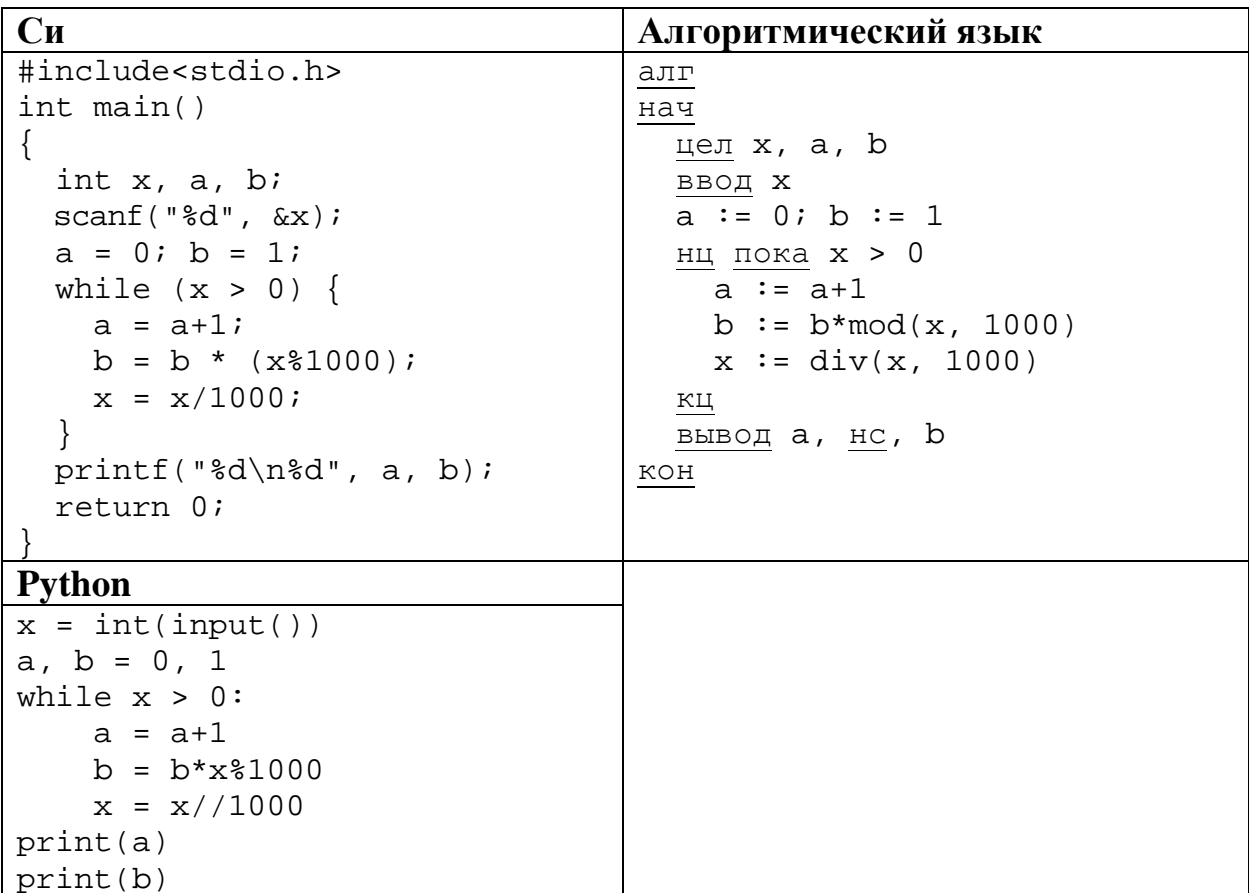

21

При каком наименьшем значении входной переменной  $k$  программа выдаёт тот же ответ, что и при входном значении  $k = 64$ ? Для Вашего удобства программа приведена на пяти языках программирования.

 $\overline{\phantom{a}}$ 

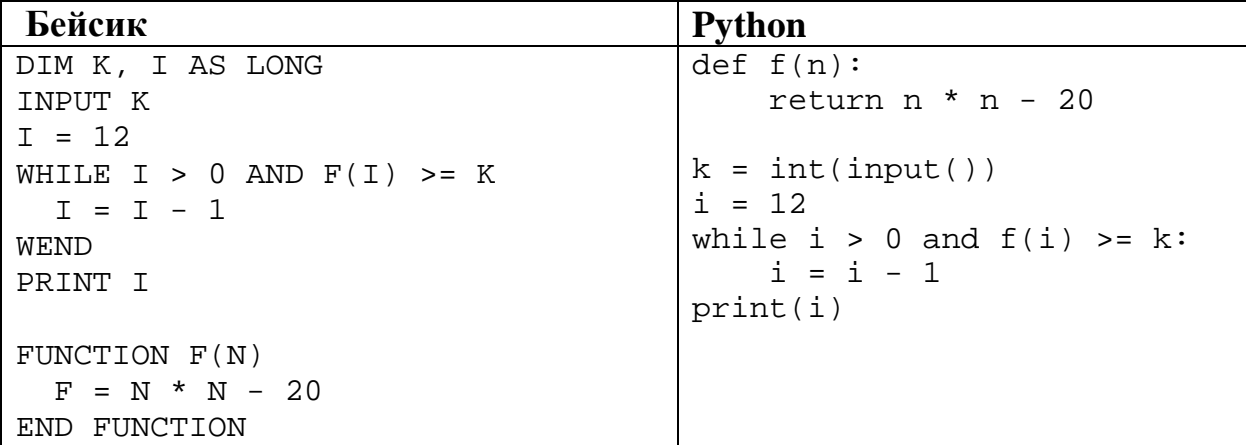

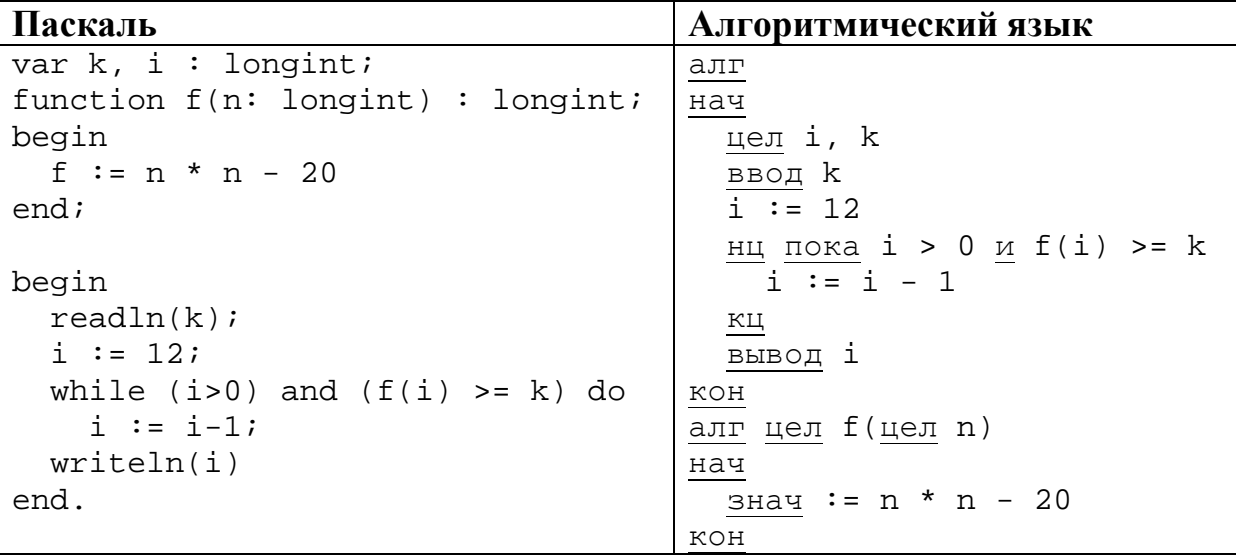

## $C<sub>M</sub>$

```
#include<stdio.h>
long f(long n) { return n * n - 20; }
int main()
\{ long k, i \}scant("ld", \&k);
  i = 12;while (i > 0 & f(i) >= k) i--;
  printf("ld", i);
  return 0;
```
Ответ:

 $22$ 

Исполнитель А22 преобразует целое число, записанное на экране. У исполнителя три команды, каждой команде присвоен номер:

- 1. Прибавь 1
- 2. Прибавь 3

# 3. Прибавь предыдущее

Первая команда увеличивает число на экране на 1, вторая увеличивает это число на 3, третья прибавляет к числу на экране число, меньшее на 1 (к числу 3 прибавляется 2, к числу 11 прибавляется 10 и т. д.). Программа для исполнителя А22 - это последовательность команд.

Сколько существует программ, которые число 2 преобразуют в число 10?

Сколько существует различных наборов значений логических переменных  $X_1, ..., X_4, Y_1, ..., Y_4, Z_1, ..., Z_4$ , которые удовлетворяют всем перечисленным ниже условиям?

 $(x_1 \rightarrow x_2) \land (x_2 \rightarrow x_3) \land (x_3 \rightarrow x_4) = 1$  $(y_1 \rightarrow y_2) \land (y_2 \rightarrow y_3) \land (y_3 \rightarrow y_4) = 1$  $(z_1 \rightarrow z_2) \wedge (z_2 \rightarrow z_3) \wedge (z_3 \rightarrow z_4) = 1$  $x_4 \wedge y_4 \wedge z_4 = 0$ 

В ответе не нужно перечислять все различные наборы значений переменных  $X_1, ..., X_4, Y_1, ..., Y_4, Z_1, ..., Z_4$  при которых выполнена данная система равенств. В качестве ответа Вам нужно указать количество таких наборов.

Ответ:

#### Часть 2

Для записи ответов на задания этой части (24-27) используйте отдельный лист. Запишите сначала номер задания (24, 25 и т. д.), а затем полное решение. Ответы записывайте чётко и разборчиво.

Для заданного положительного вещественного числа А необходимо найти 24 максимальное целое число  $K$ , при котором выполняется неравенство  $1+\frac{1}{2}+\frac{1}{3}+...+\frac{1}{K}< A.$ 

(при  $K = 0$  сумма считается равной 0).

Для решения этой задачи ученик написал такую программу.

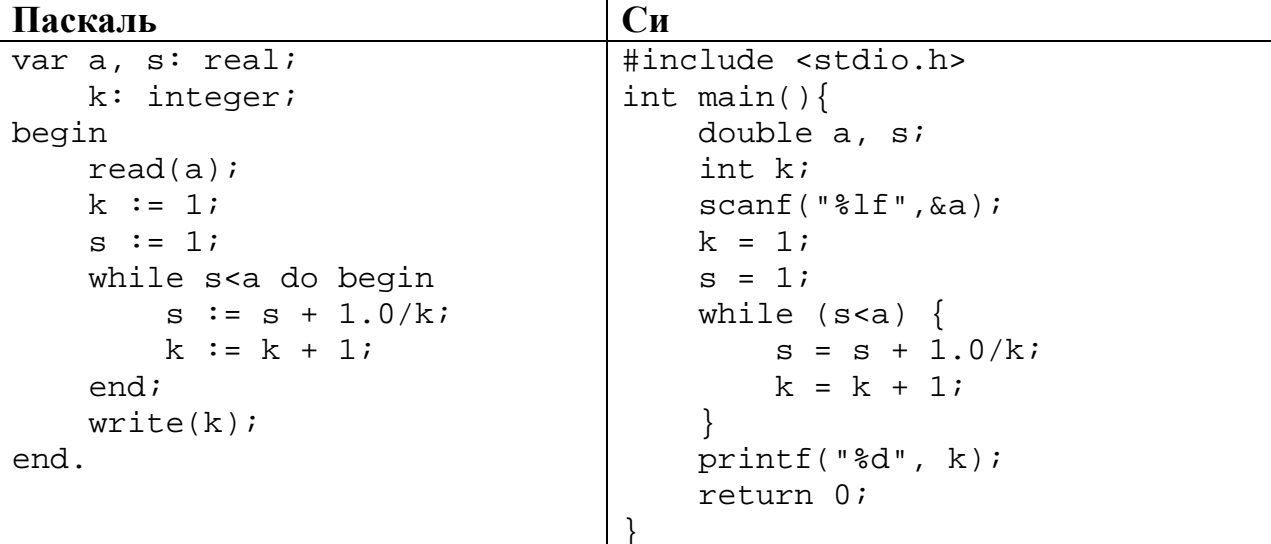

© СтатГрад 2014–2015 уч. г. Публикация в Интернете или печатных изданиях без письменного согласия СтатГрад запрещена

Информатика. 11 класс. Вариант ИН10801

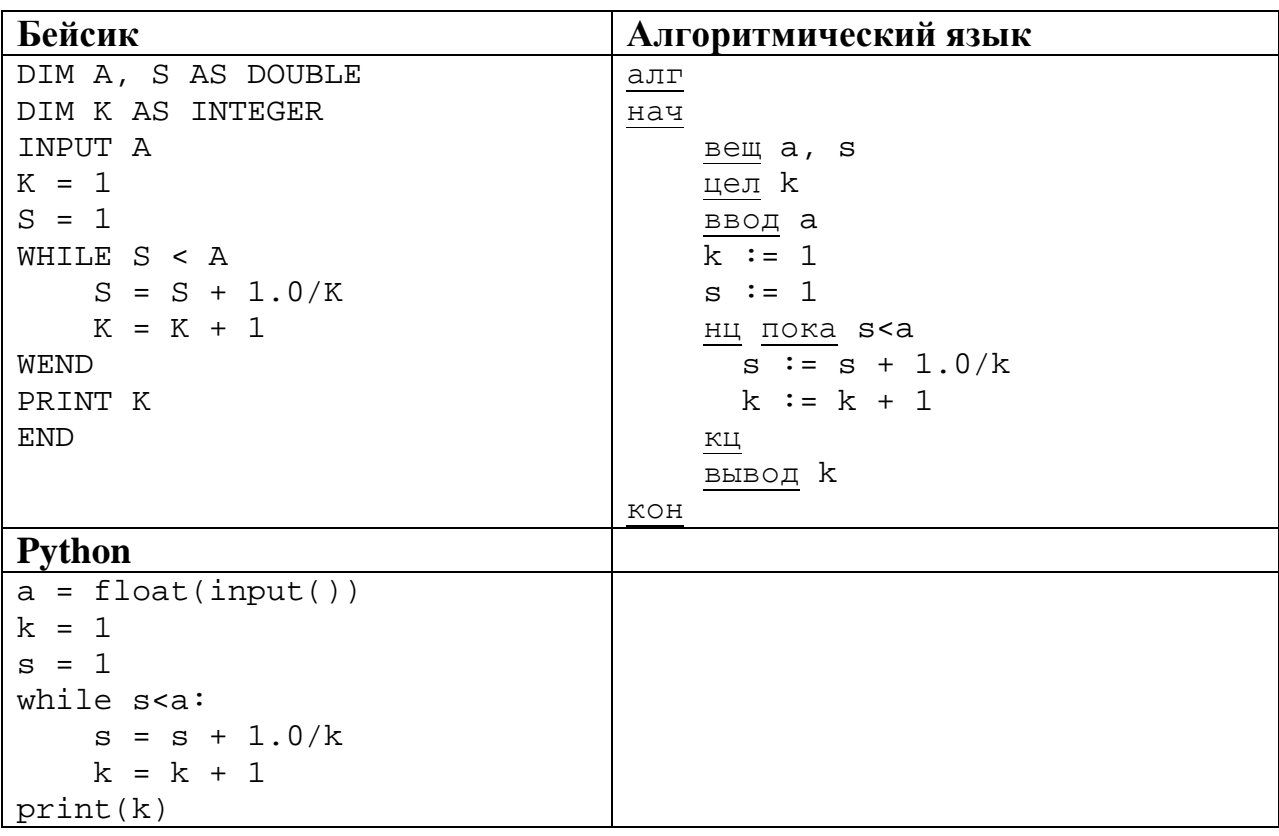

Последовательно выполните следующее.

- 1. Напишите, что выведет эта программа при вводе числа 1.2.
- 2. Приведите пример числа, при вводе которого программа даст верный OTBeT.
- 3. Найдите в программе все ошибки (их может быть одна или несколько). Для каждой ошибки выпишите строку, в которой она допущена, и приведите эту же строку в исправленном виде.

Обратите внимание: вам нужно исправить приведённую программу, а не написать свою. Вы можете только исправлять ошибочные строки; удалять строки или добавлять новые строки нельзя. Постарайтесь также не внести новые ошибки - за это оценка снижается.

25

Дан массив, содержащий неотрицательные целые числа. Если сумма всех элементов массива чётная, нужно вывести количество чётных (по значению) элементов массива, если нечётная - количество нечётных.

Например, для массива из 6 элементов, равных соответственно 2, 6, 12, 17, 3, 8, ответом будет 4 – количество чётных элементов, так как общая сумма всех элементов чётна.

Напишите на одном из языков программирования программу для решения этой задачи. Исходные данные объявлены так, как показано ниже. Запрещается использовать переменные, не описанные ниже, но разрешается не использовать часть из описанных

Информатика. 11 класс. Вариант ИН10801

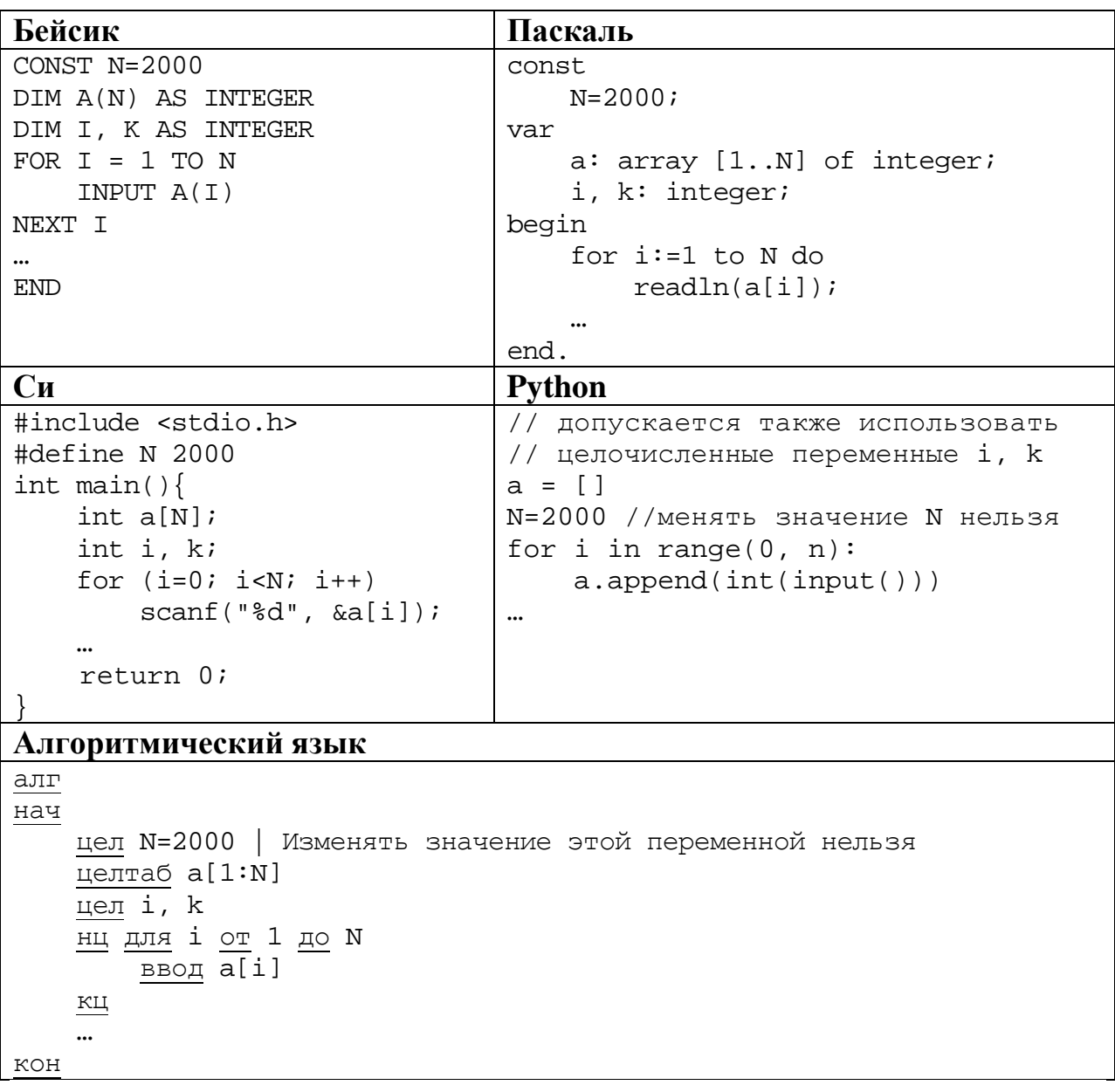

В качестве ответа Вам необходимо привести фрагмент программы, который должен находиться на месте многоточия. Вы можете записать решение также на другом языке программирования (укажите название и используемую версию языка программирования, например, Free Pascal 2.6). В этом случае Вы должны использовать те же самые исходные данные и переменные, какие были предложены в приведённых фрагментах.

Два игрока, Петя и Ваня, играют в следующую игру. Перед игроками лежит куча камней. Игроки ходят по очереди, первый ход делает Петя. За один ход игрок может:

**добавить в кучу один камень** (действие А) или

**утроить количество камней в куче, а затем убрать из кучи 2 камня** (действие Б).

Например, имея кучу из 10 камней, за один ход можно получить кучу из 11 или 28 камней. У каждого игрока, чтобы делать ходы, есть неограниченное количество камней.

Игра завершается в тот момент, когда количество камней в куче становится более 30. Победителем считается игрок, сделавший последний ход, то есть первым получивший кучу, в которой будет 31 или больше камней.

В начальный момент в куче было *S* камней, 2 ≤ *S* ≤ 30.

Говорят, что игрок имеет *выигрышную стратегию*, если он может выиграть при любых ходах противника. Описать стратегию игрока – значит описать, какой ход он должен сделать в любой ситуации, которая ему может встретиться при различной игре противника.

Выполните следующие задания. Во всех случаях обосновывайте свой ответ.

1. а) При каких значениях числа *S* Петя может выиграть первым ходом? Укажите все такие значения и выигрывающий ход Пети.

б) Укажите такое значение *S*, при котором Петя не может выиграть за один ход, но при любом ходе Пети Ваня может выиграть своим первым ходом. Опишите выигрышную стратегию Вани.

2. Укажите два значения *S*, при которых у Пети есть выигрышная стратегия, причём (а) Петя не может выиграть первым ходом, но (б) Петя может выиграть своим вторым ходом, независимо от того, как будет ходить Ваня.

Для указанных значений *S* опишите выигрышную стратегию Пети.

3. Укажите такое значение *S*, при котором

– у Вани есть выигрышная стратегия, позволяющая ему выиграть первым или вторым ходом при любой игре Пети, и при этом

– у Вани нет стратегии, которая позволит ему гарантированно выиграть первым ходом.

Для указанного значения *S* опишите выигрышную стратегию Вани. Постройте дерево всех партий, возможных при этой выигрышной стратегии Вани (в виде рисунка или таблицы). На ребрах дерева указывайте, кто делает ход, в узлах – количество камней в позиции.

**26**

По каналу связи передаются положительные целые числа, не превышающие 1000 - результаты измерений, полученных в ходе эксперимента (количество измерений N известно заранее, гарантируется, что  $N > 2$ ). После окончания эксперимента передаётся контрольное значение - наибольшее число R, удовлетворяющее следующим условиям.

- 1. R сумма двух различных переданных элементов последовательности («различные» означает, что нельзя просто удваивать переданные числа, суммы различных, но равных по величине элементов допускаются).
- 2. R кратно 3.

27

3. Если в последовательности нет двух чисел, сумма которых кратна 3, контрольное значение считается равным 1.

В результате помех при передаче как сами числа, так и контрольное значение могут быть искажены.

Напишите эффективную, в том числе по используемой памяти, программу (укажите используемую версию языка программирования, например, Free Pascal 2.6.4), которая будет проверять правильность контрольного значения. Программа должна напечатать отчёт по следующей форме:

```
Вычисленное контрольное значение: ...
Контроль пройден (или Контроль не пройден)
```
Перед текстом программы кратко опишите используемый вами алгоритм решения.

На вход программе в первой строке подаётся количество чисел  $N (N > 2)$ . В каждой из последующих N строк записано одно натуральное число, не превышающее 1000. В последней строке записано контрольное значение. Пример входных данных:

Пример выходных данных для приведённого выше примера входных данных: Вычисленное контрольное значение: 153 Контроль пройден

# **Тренировочная работа по подготовке к ЕГЭ по ИНФОРМАТИКЕ 11 класс** 6 мая 2015 года Вариант ИН10802

Выполнена: ФИО\_\_\_\_\_\_\_\_\_\_\_\_\_\_\_\_\_\_\_\_\_\_\_\_\_\_\_\_\_\_\_\_\_ класс \_\_\_\_\_\_

## **Инструкция по выполнению работы**

Работа состоит из двух частей, включающих в себя 27 заданий. Часть 1 содержит 23 задания с кратким ответом. Часть 2 содержит 4 задания с развёрнутым ответом.

На выполнение работы отводится 3 часа 55 минут (235 минут).

Ответы к заданиям 1, 2 и 3 записываются в виде одной цифры, которая соответствует номеру правильного ответа.

Ответы к заданиям 4–23 записываются в виде числа, последовательности букв или цифр.

Для выполнения заданий 24–27 Вам необходимо написать развёрнутый ответ в произвольной форме.

При выполнении заданий можно пользоваться черновиком. Записи в черновике не учитываются при оценивании работы.

Баллы, полученные Вами за выполненные задания, суммируются. Постарайтесь выполнить как можно больше заданий и набрать наибольшее количество баллов.

## *Желаем успеха!*

### Часть 1

Ответом к заданиям 1-3 является одна иифра, которая соответствует номеру правильного ответа. Запишите эту цифру в поле ответа в тексте работы.

Для кодирования некоторой последовательности, состоящей из букв И, К, Л, М. Н. решили использовать неравномерный двоичный код, удовлетворяющий условию Фано. Для буквы Л использовали кодовое слово 1, для буквы М - кодовое слово 01. Какова наименьшая возможная суммарная длина всех пяти кодовых слов?

Примечание. Условие Фано означает, что никакое кодовое слово не является началом другого кодового слова. Это обеспечивает возможность однозначной расшифровки закодированных сообщений.

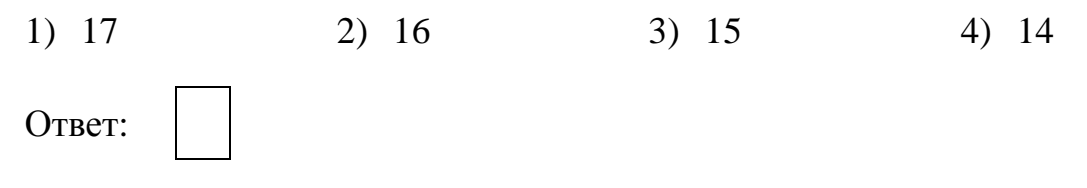

## Для таблицы истинности функции F известны значения только некоторых ячеек:

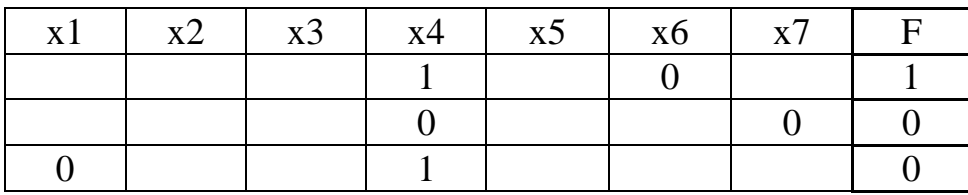

Каким выражением может быть  $F$ ?

1) 
$$
x1 \land (x2 \rightarrow x3) \land x4 \land x5 \land x6 \land \neg x7
$$

- 2)  $\neg x1 \lor (\neg x2 \rightarrow x3) \lor \neg x4 \lor \neg x5 \lor x6 \lor \neg x7$
- 3)  $\neg x1 \land (x2 \rightarrow \neg x3) \land x4 \land x5 \land \neg x6 \land x7$
- 4)  $x1 \vee (x2 \rightarrow \neg x3) \vee \neg x4 \vee x5 \vee \neg x6 \vee x7$

Ответ:

 $\mathbf{1}$ 

 $\overline{2}$ 

Для групповых операций с файлами используются маски имён файлов. Маска представляет собой последовательность букв, цифр и прочих допустимых в именах файлов символов, в которых также могут встречаться следующие символы:

Символ «?» (вопросительный знак) означает ровно один произвольный символ.

Символ «\*» (звездочка) означает любую последовательность символов произвольной длины, в том числе «\*» может задавать и пустую последовательность.

В каталоге находится 6 файлов:

```
primera.dat
primera.doc
merchant.doc
k-mer.doc
omerta.doc
Tamerlan.docx
```
Определите, по какой из масок из каталога будет отобрано ровно 3 файла.

- 1)  $*mer?*.d*$
- 2) \*mer\*?.doc\*
- $3)$  ?\*mer?\*.doc
- 4) \*?mer\*?.doc\*

Ответ:

Ответами к заданиям 4-23 являются число, последовательность букв или цифр, которые следует записать в работе в отведённом для этого месте.

4

 $3<sup>1</sup>$ 

Укажите наименьшее четырёхзначное шестнадцатеричное число, двоичная запись которого содержит ровно 5 нулей. В ответе запишите только само шестнадцатеричное число, основание системы счисления указывать не нужно.

Между населёнными пунктами А, В, С, D, Е, F построены дороги, протяжённость которых приведена в таблице. Отсутствие числа в таблице означает, что прямой дороги между пунктами нет.

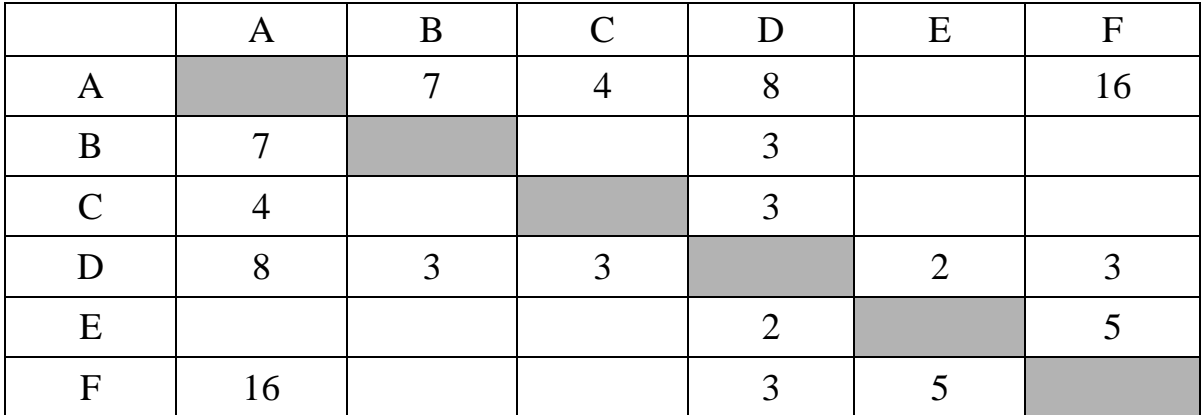

Определите длину кратчайшего пути между пунктами А и F, не проходящего через пункт С. Передвигаться можно только по указанным дорогам.

Ответ:

Автомат получает на вход трёхзначное число. По этому числу строится новое число по следующим правилам.

1. Складываются первая и вторая, а также вторая и третья цифры исходного числа.

2. Полученные два числа записываются друг за другом в порядке убывания (без разделителей).

Пример. Исходное число: 348. Суммы:  $3 + 4 = 7$ ;  $4 + 8 = 12$ . Результат: 127.

Сколько существует чисел, в результате обработки которых автомат выдаст число 1715?

Ответ:

 $\overline{7}$ 

6

 $5<sup>5</sup>$ 

Дан фрагмент электронной таблицы. Из одной из ячеек диапазона В1:В4 в одну из ячеек диапазона А1:А4 была скопирована формула. При этом адреса в формуле автоматически изменились и числовое значение в ячейке, куда производилось копирование, стало равным 42. В какую ячейку была скопирована формула? В ответе укажите только одно число – номер строки, в которой расположена ячейка.

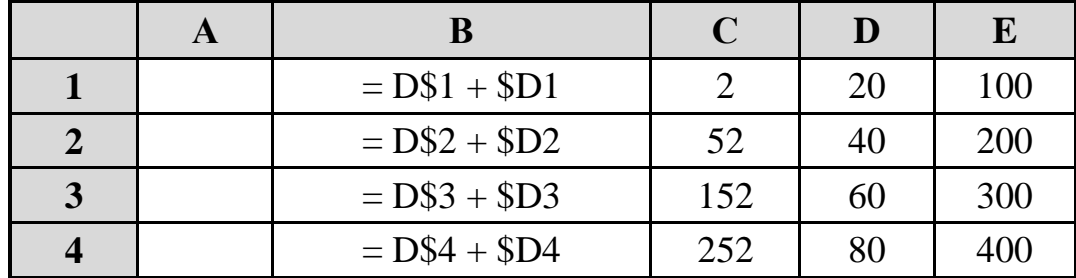

Примечание: знак \$ обозначает абсолютную адресацию.

<sup>©</sup> СтатГрад 2014-2015 уч. г. Публикация в Интернете или печатных изданиях без письменного согласия СтатГрад запрещена

Определите, что будет напечатано в результате выполнения программы, записанной ниже на разных языках программирования:

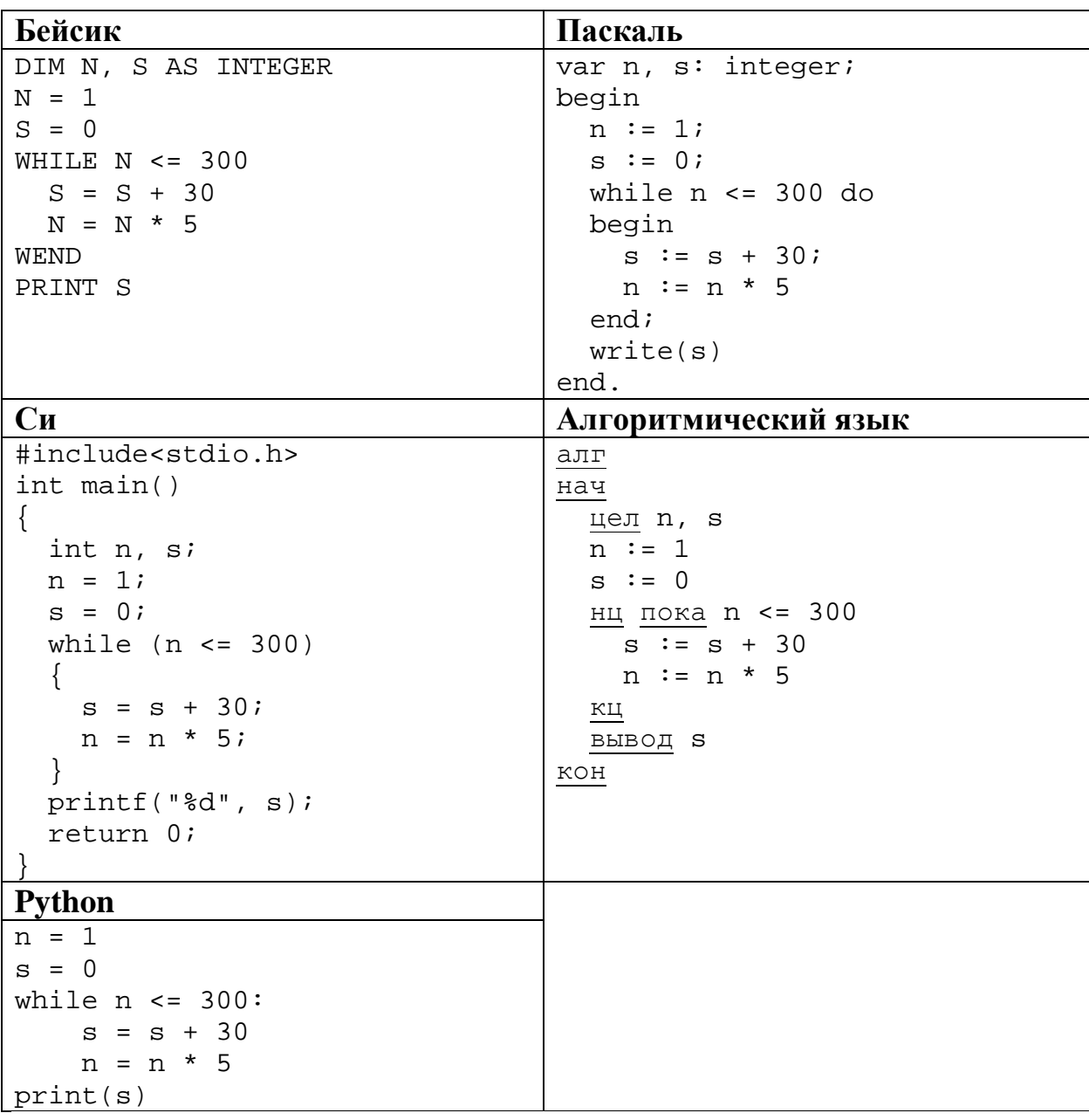

 $9<sup>1</sup>$ 

Производилась двухканальная (стерео) звукозапись  $\mathbf{c}$ частотой дискретизации 64 кГц и 16-битным разрешением. В результате был получен файл размером 60 Мбайт, сжатие данных не производилось. Определите приблизительно, сколько времени (в минутах) проводилась запись? В качестве ответа укажите ближайшее к времени записи целое число.

 $O$ TBeT:

<sup>©</sup> СтатГрад 2014-2015 уч. г. Публикация в Интернете или печатных изданиях без письменного согласия СтатГрад запрещена

Сколько слов длины 4, начинающихся с согласной буквы и заканчивающихся 10 гласной буквой, можно составить из букв М, Е, Т, Р, О? Каждая буква может входить в слово несколько раз. Слова не обязательно должны быть осмысленными словами русского языка.

11

Ниже на пяти языках программирования записан рекурсивный алгоритм F.

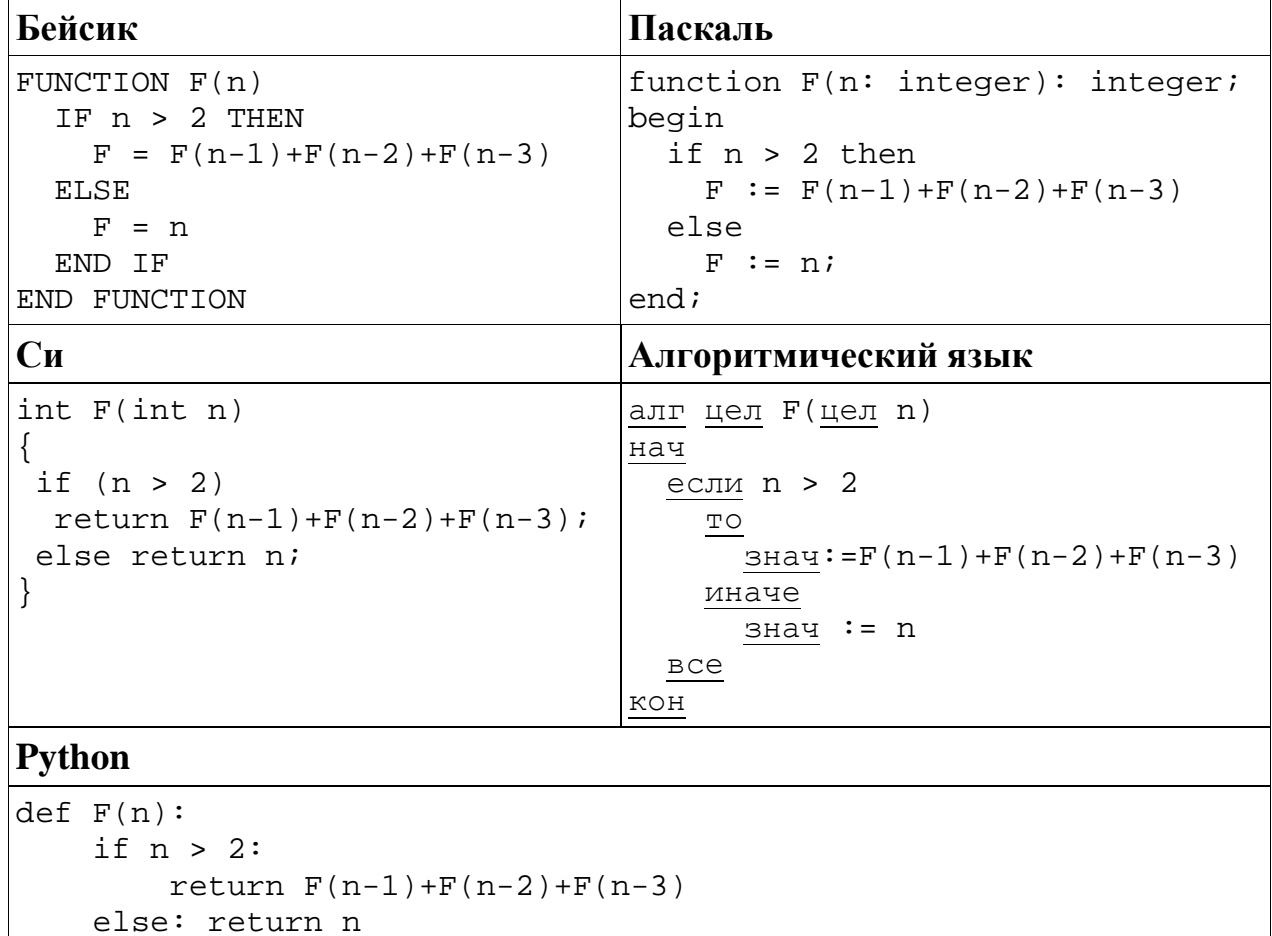

Чему будет равно значение, вычисленное алгоритмом при выполнении вызова F(6)?

# В терминологии сетей ТСР/IР маской сети называется 32-разрядная двоичная последовательность, определяющая, какая часть IP-адреса узла сети относится к адресу сети, а какая – к адресу самого узла в этой сети. При этом в маске сначала (в старших разрядах) стоят единицы, а затем с некоторого места нули.

Адрес сети получается в результате применения поразрядной конъюнкции к заданному IP-адресу узла и маске. Обычно маска записывается по тем же правилам, что и IP-адрес - в виде четырёх байтов, причём каждый байт записывается в виде десятичного числа.

Пример. Пусть IP-адрес узла равен 231.32.255.131, а маска равна 255.255.240.0. Тогда адрес сети равен 231.32.240.0.

Для узла с IP-адресом 227.138.127.144 адрес сети равен 227.138.64.0. Чему равен третий слева байт маски? Ответ запишите в виде десятичного числа.

Ответ:

13 При регистрации в компьютерной системе каждому пользователю выдаётся пароль, состоящий из 30 символов и содержащий только символы А, Б, В, Г, Д. Каждый такой пароль в компьютерной программе записывается минимально возможным и одинаковым целым количеством байт, при этом используют посимвольное кодирование и все символы кодируются одинаковым и минимально возможным количеством бит.

Определите, сколько байт необходимо для хранения 50 паролей.

 $O<sub>TB</sub>$ 

14 Исполнитель Чертёжник перемещается на координатной плоскости, оставляя виде ЛИНИИ. Чертёжник след может выполнять  $\mathbf{B}$ команду **сместиться на**  $(a, b)$ , где  $a, b$  – целые числа. Эта команда перемещает Чертёжника из точки с координатами  $(x, y)$  в точку с координатами  $(x + a, y + b)$ . Например, если Чертёжник находится в точке с координатами  $(4, 2)$ , то команда сместиться на  $(2, -3)$  переместит Чертёжника в точку  $(6, -1)$ .

**Пикл** 

ПОВТОРИ ЧИСЛО РАЗ последовательность команд КОНЕЦ ПОВТОРИ

означает, что последовательность команд будет выполнена указанное число раз (число должно быть натуральным).

Информатика. 11 класс. Вариант ИН10802 8

Чертёжнику был дан для исполнения следующий алгоритм (количество повторений и смещения в первой из повторяемых команд неизвестны):

```
НАЧАЛО
   сместиться на (-2, -3) 
   ПОВТОРИ … РАЗ
     сместиться на (…, …) 
     сместиться на (-1, -2)
   КОНЕЦ ПОВТОРИ
   сместиться на (-25, -33)
КОНЕЦ
```
После выполнения этого алгоритма Чертёжник возвращается в исходную точку. Какое наибольшее число повторений могло быть указано в конструкции «ПОВТОРИ … РАЗ»?

Ответ: \_\_\_\_\_\_\_\_\_\_\_\_\_\_\_\_\_\_\_\_\_\_\_\_\_\_\_.

На рисунке – схема дорог, связывающих города А, Б, В, Г, Д, Е, К, Л, М, Н, П, Р, C, Ф, Х, Т. По каждой дороге можно двигаться только в одном направлении, указанном стрелкой. **15**

Сколько существует различных путей из города А в город Т?

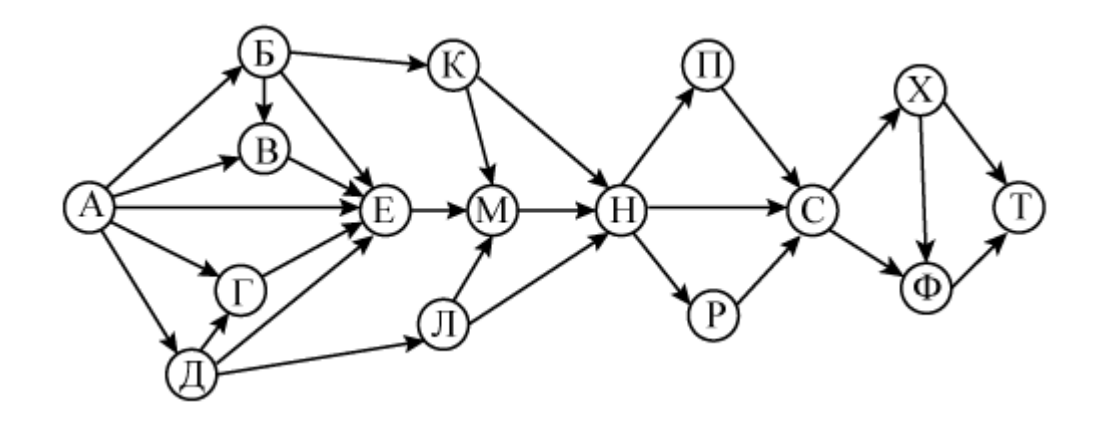

Ответ:

Решите уравнение: **16**

$$
103_x + 11_{10} = 103_{x+1}
$$

Ответ: \_\_\_\_\_\_\_\_\_\_\_\_\_\_\_\_\_\_\_\_\_\_\_\_\_\_\_.

В языке запросов поискового сервера для обозначения логической операции «ИЛИ» используется символ «|», а для обозначения логической операции «И» – символ «&».

В таблице приведены запросы и количество найденных по ним страниц некоторого сегмента сети Интернет.

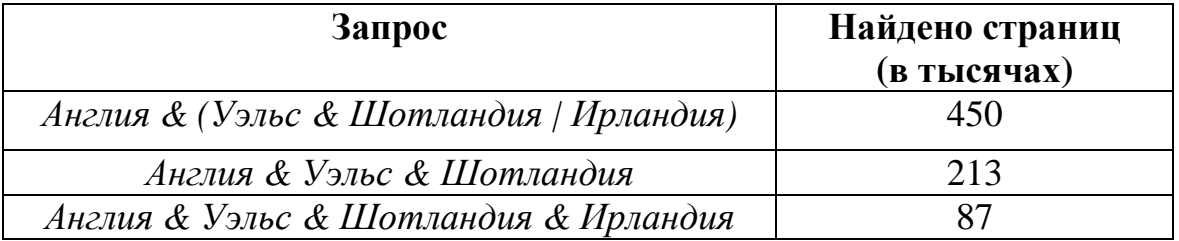

Какое количество страниц (в тысячах) будет найдено по запросу

#### Англия & Ирландия?

Считается, что все запросы выполнялись практически одновременно, так что набор страниц, содержащих все искомые слова, не изменялся за время выполнения запросов.

Ответ:

Элементами множеств А. Р. О являются натуральные числа, причём  $P = \{2, 4, 6, 8, 10, 12, 14, 16, 18, 20\}, Q = \{5, 10, 15, 20, 25, 30, 35, 40, 45, 50\}.$ Известно, что выражение

$$
((x \in A) \rightarrow (x \in P)) \vee (\neg (x \in Q) \rightarrow \neg (x \in A))
$$

истинно (т.е. принимает значение 1) при любом значении переменной  $x$ . Определите наибольшее возможное количество элементов в множестве А.

Ниже представлен записанный на разных языках программирования фрагмент одной и той же программы, обрабатывающей одномерный целочисленный массив с индексами от 0 до 10:

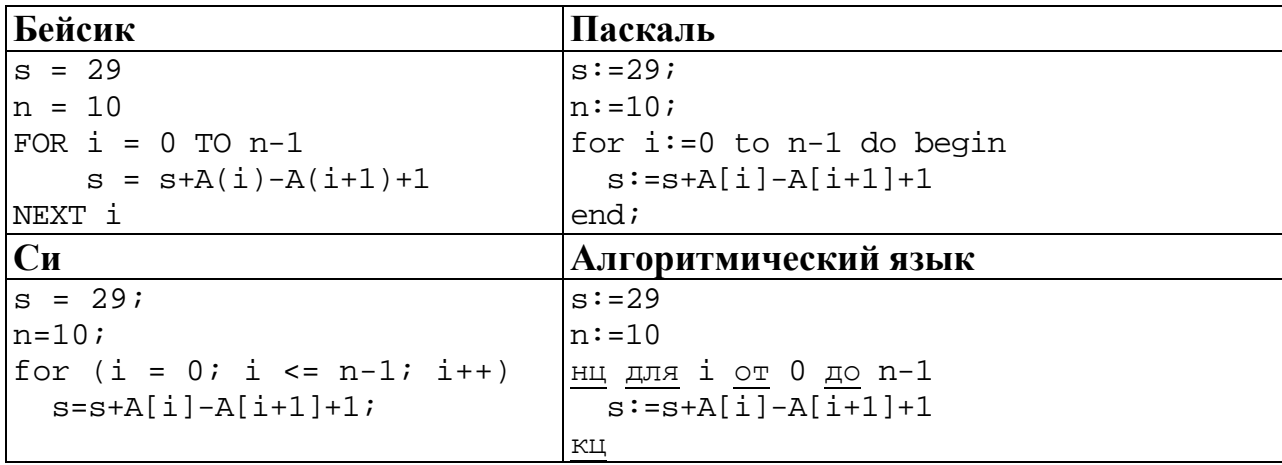

© СтатГрад 2014–2015 уч. г. Публикация в Интернете или печатных изданиях без письменного согласия СтатГрад запрещена

17

18

19

Информатика. 11 класс. Вариант ИН10802

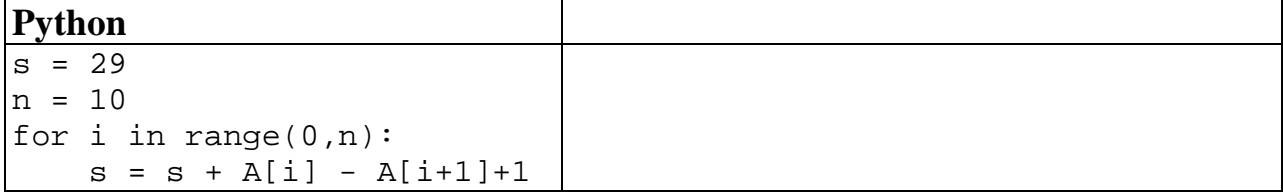

Известно, что в начале выполнения этого фрагмента в массиве находилась возрастающая последовательность чисел, то есть  $A[0] < A[1] < ... < A[10]$ . Какое наибольшее значение может иметь переменная в после выполнения данной программы?

**20** 

Ниже на пяти языках записан алгоритм. Получив на вход число  $x$ , этот алгоритм печатает два числа а и b. Укажите наибольшее из таких чисел х, при вводе которых алгоритм печатает сначала 2, а потом 11.

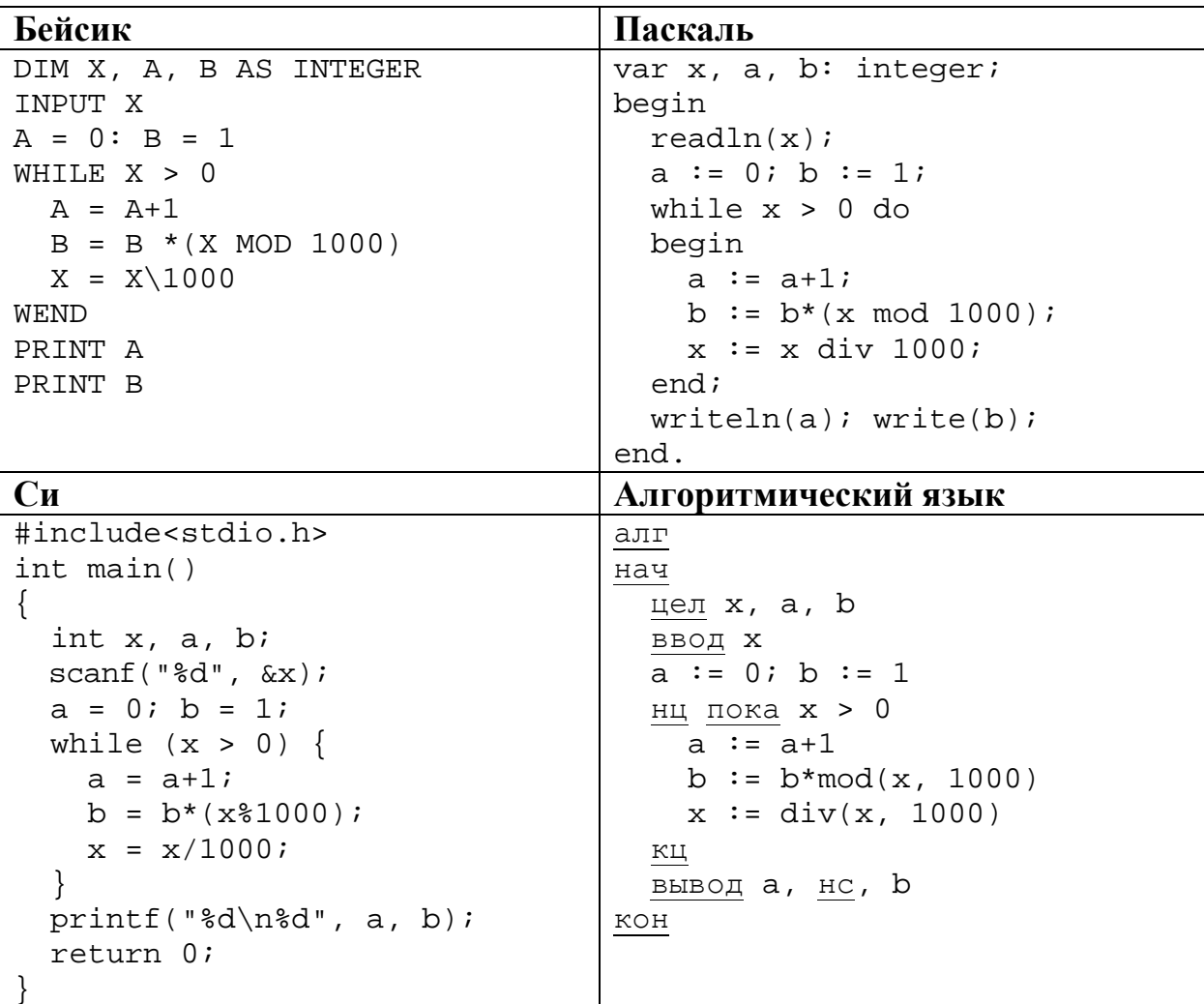

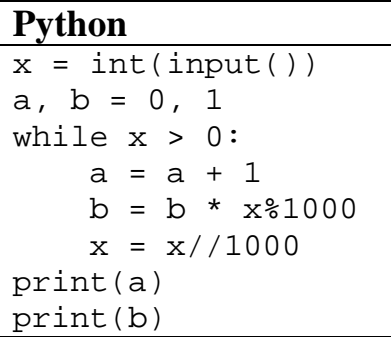

21

При каком наибольшем значении входной переменной  $k$  программа выдаёт тот же ответ, что и при входном значении  $k = 64$ ? Для Вашего удобства программа приведена на пяти языках программирования.

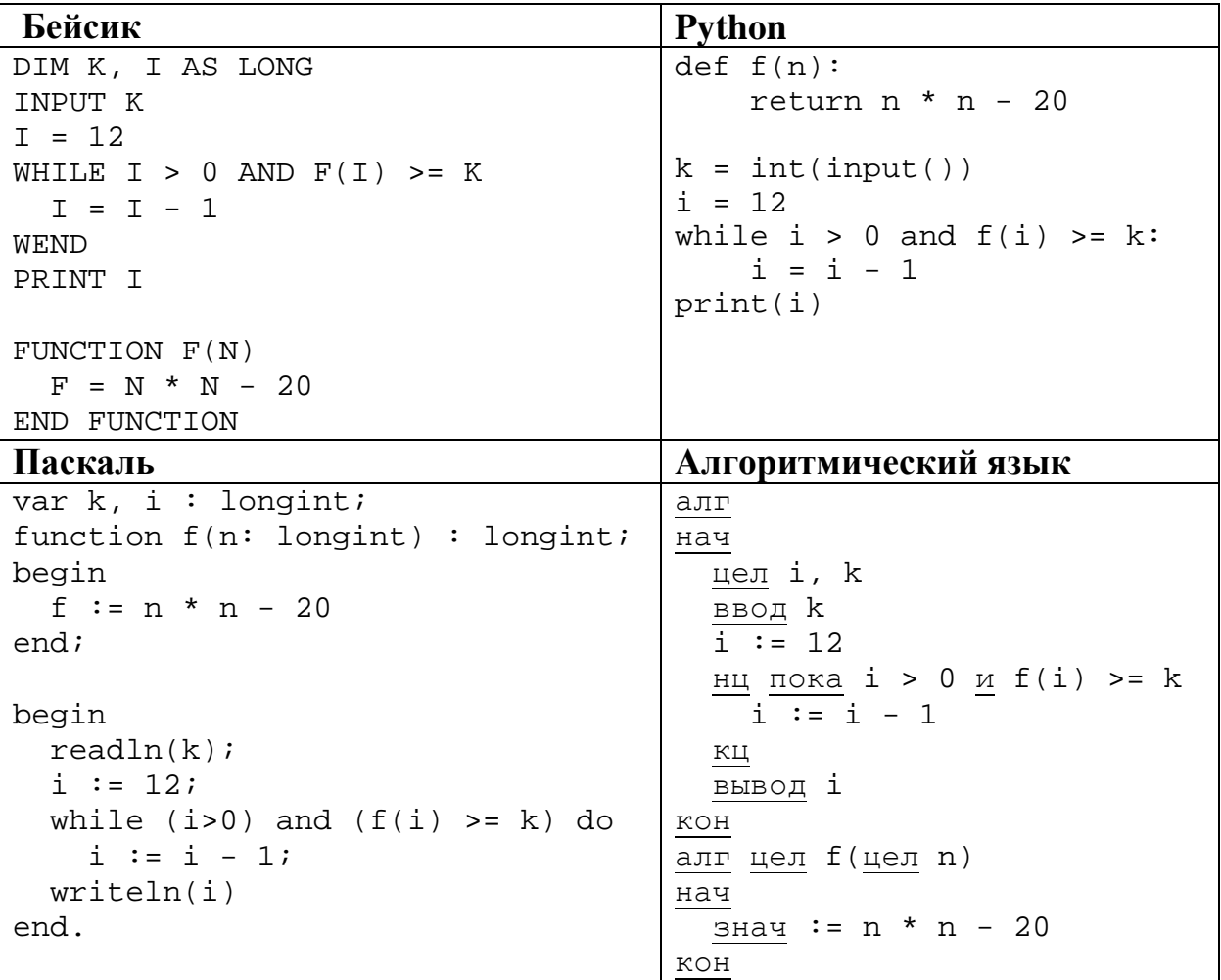

```
C<sub>M</sub>#include<stdio.h>
long f(long n) { return n * n - 20i }
int main()
\{ long k, i;
  scanf("ld", &k);
  i = 12iwhile (i > 0 \& f(i) > = k) i--;printf("ld", i);
  return 0;
```
Ответ:

22 Исполнитель Б22 преобразует целое число, записанное на экране. У исполнителя три команды, каждой команде присвоен номер:

- 1. Прибавь 1
- 2. Прибавь 2

## 3. Прибавь предыдущее

Первая команда увеличивает число на экране на 1, вторая увеличивает это число на 2, третья прибавляет к числу на экране число, меньшее на 1 (к числу 3 прибавляется 2, к числу 11 прибавляется 10 и т. д.). Программа для исполнителя Б22 - это последовательность команд.

Сколько существует программ, которые число 3 преобразуют в число 10?

Ответ:

23

Сколько существует различных наборов значений логических переменных  $x_1, ..., x_5, y_1, ..., y_5, z_1, ..., z_5$ , которые удовлетворяют всем перечисленным ниже условиям?

 $(x_1 \rightarrow x_2) \land (x_2 \rightarrow x_3) \land (x_3 \rightarrow x_4) \land (x_4 \rightarrow x_5) = 1$  $(y_1 \rightarrow y_2) \land (y_2 \rightarrow y_3) \land (y_3 \rightarrow y_4) \land (y_4 \rightarrow y_5) = 1$  $(z_1 \rightarrow z_2) \land (z_2 \rightarrow z_3) \land (z_3 \rightarrow z_4) \land (z_4 \rightarrow z_5) = 1$  $x_5 \wedge y_5 \wedge z_5 = 0$ 

В ответе не нужно перечислять все различные наборы значений переменных  $x_1, ..., x_5, y_1, ..., y_5, z_1, ..., z_5$  при которых выполнена данная система равенств. В качестве ответа Вам нужно указать количество таких наборов.

Часть 2

Для записи ответов на задания этой части (24-27) используйте отдельный лист. Запишите сначала номер задания (24, 25 и т. д.), а затем полное решение. Ответы записывайте чётко и разборчиво.

Для заданного положительного вещественного числа А необходимо найти максимальное целое число  $K$ , при котором выполняется неравенство  $1+\frac{1}{2}+\frac{1}{3}+...+\frac{1}{K}< A.$ 

(при  $K = 0$  сумма считается равной 0).

24

Для решения этой задачи ученик написал такую программу:

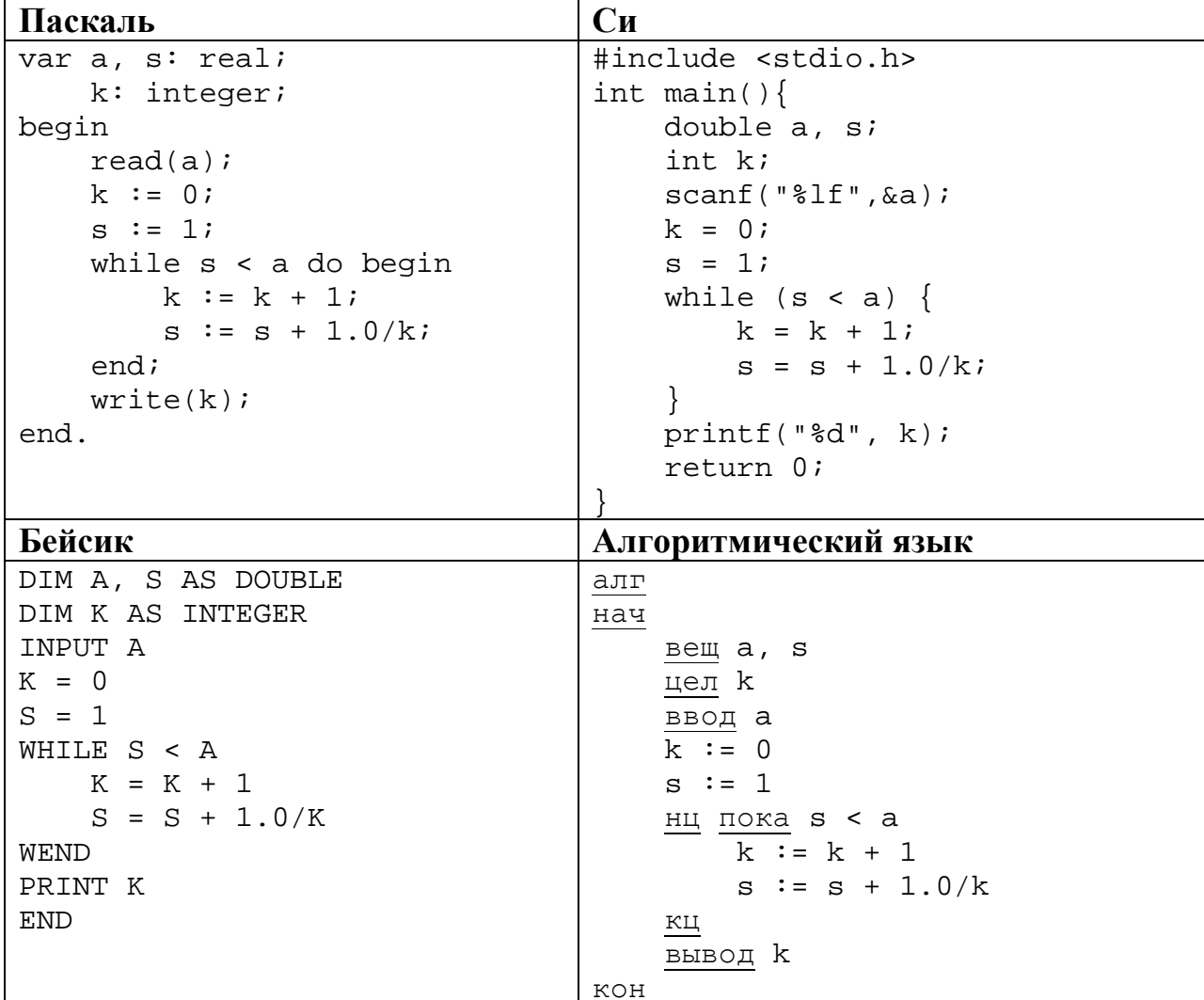

© СтатГрад 2014-2015 уч. г. Публикация в Интернете или печатных изданиях без письменного согласия СтатГрад запрещена

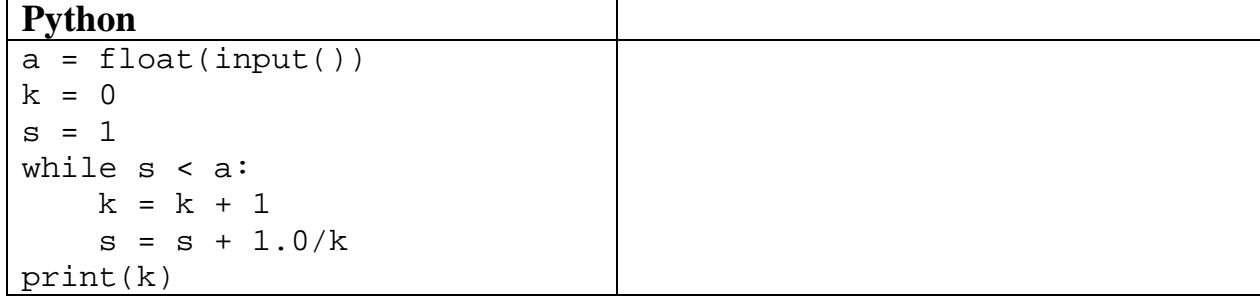

Последовательно выполните следующее.

25

- 1. Напишите, что вывелет эта программа при вводе числа 1.8.
- 2. Приведите пример числа, при вводе которого программа даст верный OTBeT.
- 3. Найдите в программе все ошибки (их может быть одна или несколько). Для каждой ошибки выпишите строку, в которой она допущена, и приведите эту же строку в исправленном виде.

Обратите внимание: вам нужно исправить приведённую программу, а не написать свою. Вы можете только исправлять ошибочные строки; удалять строки или добавлять новые строки нельзя. Постарайтесь также не внести новые ошибки - за это оценка снижается.

Дан массив, содержащий неотрицательные целые числа. Если сумма всех элементов массива чётная, нужно вывести количество нечётных (по значению) элементов массива, если нечётная - количество чётных.

Например, для массива из 6 элементов, равных соответственно 2, 6, 12, 17, 3, 8, ответом будет 2 - количество нечётных элементов, так как общая сумма всех эпементов чётна

Напишите на одном из языков программирования программу для решения этой задачи. Исходные данные объявлены так, как показано ниже. Запрещается использовать переменные, не описанные ниже, но разрешается не использовать часть из описанных.

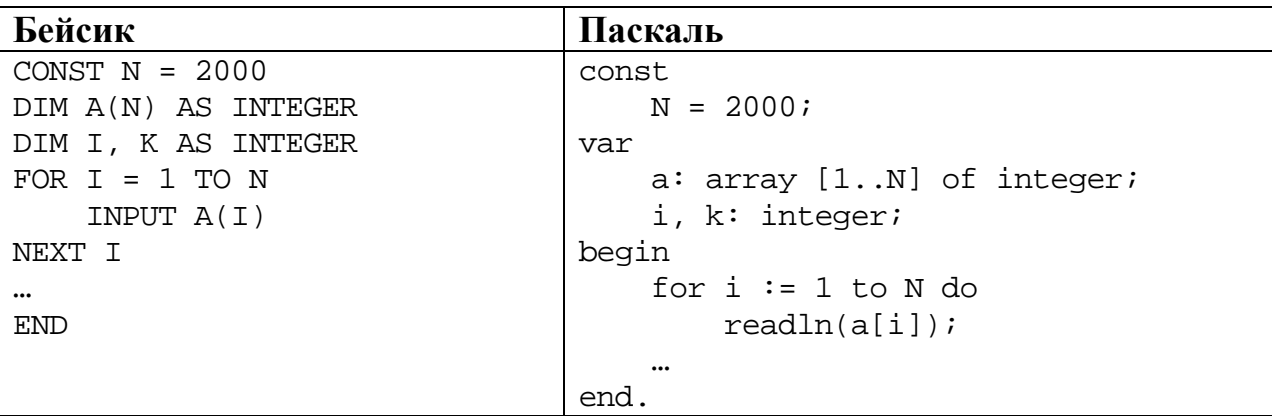

Информатика. 11 класс. Вариант ИН10802

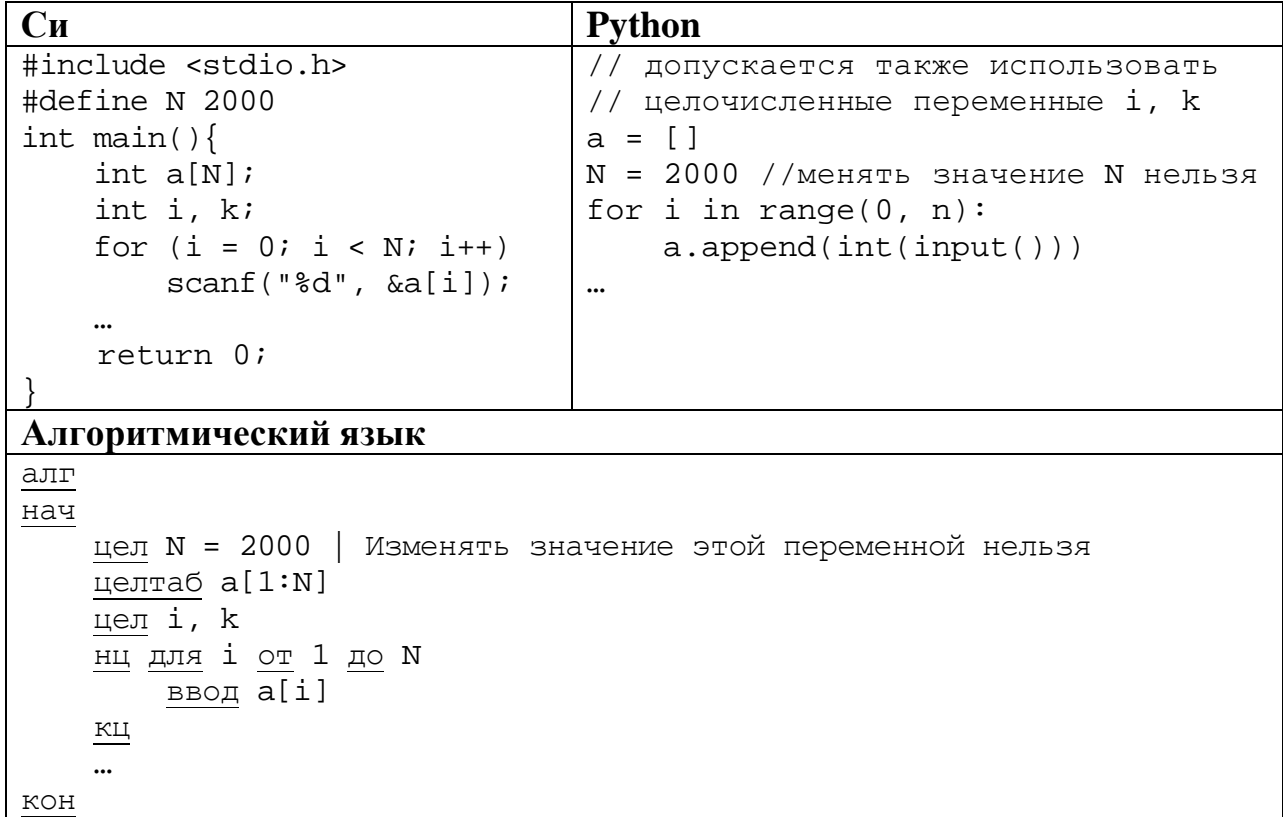

В качестве ответа Вам необходимо привести фрагмент программы, который должен находиться на месте многоточия. Вы можете записать решение также на другом языке программирования (укажите название и используемую версию языка программирования, например, Free Pascal 2.6). В этом случае Вы должны использовать те же самые исходные данные и переменные, какие были предложены в приведённых фрагментах.

Два игрока, Петя и Ваня, играют в следующую игру. Перед игроками лежит куча камней. Игроки ходят по очереди, первый ход делает Петя. За один ход игрок может:

**добавить в кучу один камень** (действие А) или

 **утроить количество камней в куче, а затем убрать из кучи 2 камня** (действие Б).

Например, имея кучу из 20 камней, за один ход можно получить кучу из 21 камня или из 58 камней. У каждого игрока, чтобы делать ходы, есть неограниченное количество камней.

Игра завершается в тот момент, когда количество камней в куче становится более 39. Победителем считается игрок, сделавший последний ход, то есть первым получивший кучу, в которой будет 40 или больше камней.

В начальный момент в куче было *S* камней, 2 ≤ *S* ≤ 39.

Говорят, что игрок имеет *выигрышную стратегию*, если он может выиграть при любых ходах противника. Описать стратегию игрока – значит описать, какой ход он должен сделать в любой ситуации, которая ему может встретиться при различной игре противника.

Выполните следующие задания. Во всех случаях обосновывайте свой ответ.

1. а) При каких значениях числа *S* Петя может выиграть первым ходом? Укажите все такие значения и выигрывающий ход Пети.

б) Укажите такое значение *S*, при котором Петя не может выиграть за один ход, но при любом ходе Пети Ваня может выиграть своим первым ходом. Опишите выигрышную стратегию Вани.

2. Укажите два значения *S*, при которых у Пети есть выигрышная стратегия, причём (а) Петя не может выиграть первым ходом, но (б) Петя может выиграть своим вторым ходом, независимо от того, как будет ходить Ваня.

Для указанных значений *S* опишите выигрышную стратегию Пети.

3. Укажите такое значение *S*, при котором

– у Вани есть выигрышная стратегия, позволяющая ему выиграть первым или вторым ходом при любой игре Пети, и при этом

– у Вани нет стратегии, которая позволит ему гарантированно выиграть первым ходом.

Для указанного значения *S* опишите выигрышную стратегию Вани. Постройте дерево всех партий, возможных при этой выигрышной стратегии Вани (в виде рисунка или таблицы). На ребрах дерева указывайте, кто делает ход, в узлах – количество камней в позиции.

По каналу связи передаются положительные целые числа, не превышающие 1000 – результаты измерений, полученных в ходе эксперимента (количество измерений N известно заранее, гарантируется, что  $N > 2$ ). После окончания эксперимента передаётся контрольное значение - наименьшее число R, удовлетворяющее следующим условиям.

- 1. R сумма двух различных переданных элементов последовательности («различные» означает, что нельзя просто удваивать переданные числа, суммы различных, но равных по величине элементов допускаются).
- 2. R кратно 3.

 $27$ 

3. Если в последовательности нет двух чисел, сумма которых кратна 3, контрольное значение считается равным 1.

В результате помех при передаче как сами числа, так и контрольное значение могут быть искажены.

Напишите эффективную, в том числе по используемой памяти, программу (укажите используемую версию языка программирования, например, Free Pascal 2.6.4), которая будет проверять правильность контрольного значения. Программа должна напечатать отчёт по следующей форме:

> Вычисленное контрольное значение: ... Контроль пройден (или Контроль не пройден)

Перед текстом программы кратко опишите используемый вами алгоритм решения.

На вход программе в первой строке подаётся количество чисел  $N (N > 2)$ . В каждой из последующих  $N$  строк записано одно натуральное число, не превышающее 1000. В последней строке записано контрольное значение. Пример входных данных:

Пример выходных данных для приведённого выше примера входных данных: Вычисленное контрольное значение: 27 Контроль пройден